## **3411 Dokumente am PC speichern und wieder finden**

Nach dem Kurs beherrschen die Teilnehmer die Verwaltung des Windows-Dateisystems und können Dateien sowie Ordner effizient organisieren, kopieren, verschieben und suchen, um ihre Arbeitsabläufe auf dem PC zu optimieren.

## **Die Zielgruppe:**

Einsteiger, die grundlegende Kenntnisse im Umgang mit dem Dateisystem erwerben möchten.

## **Die Trainingsinhalte:**

- Grundlegendes Verständnis des Windows-Dateisystems
- Effizientes Speichern von Dokumenten und Dateien
- Beherrschung von Kopier- und Verschiebetechniken
- Nutzung von Suchfunktionen und Entwicklung von Suchstrategien
- Anlegen und Verwalten von Ordnern
- Umbenennen von Dateien und Ordnern
- Löschen von Dateien und Ordnern

## **Workshop-Reihe Digital Überall**

Im Rahmen der Initiative "Digital Überall" werden in ganz Österreich kostenlose Workshops für digitale Einsteiger:innen angeboten. Das WIFI Oberösterreich beteiligt sich an dieser digitalen Kompetenzoffensive mit unterschiedlichen Veranstaltungen. Und das Beste daran: Sie erhalten diese Informationen kompakt in 3 Stunden und dank des OeAD kostenfrei.

Die Workshops sind Teil der Initiative Digitale Kompetenzen, die vom BMF, BMAW , BMBWF und BMKOES getragen wird und das Ziel hat, die digitalen Basiskompetenzen in der Bevölkerung sowie die IT-Kompetenzen für die Wirtschaft zu stärken. Österreichs Agentur für Bildung und Internationalisierung OeAD ist als zentrale Geschäftsstelle und für die operative Umsetzung der Digitalen Kompetenzoffensive verantwortlich.

Weitere Informationen finden sich auf der Website der Geschäftsstelle für Digitale Kompetenzen: **[https://digitalekompetenzen.oead.at/.](https://digitalekompetenzen.oead.at/)**

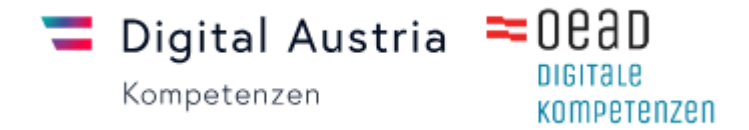

Verpassen Sie nicht die Gelegenheit, Ihre digitalen Kompetenzen kostenfrei zu erweitern. Melden Sie sich jetzt für die kostenlosen, dreistündigen Workshops an:

**[3411 Dokumente am PC speichern und wieder finden](https://www.wifi-ooe.at/kurs/3411)  [3412 Digitale Kommunikation meistern! -](https://www.wifi-ooe.at/kurs/3412) E-Mail und WhatsApp leicht gemacht 3415 Apple iPhone - [Apps und Einstellungen leicht erklärt](https://www.wifi-ooe.at/kurs/3415) 3416 Android Smartphone - [Apps und Einstellungen leicht erklärt](https://www.wifi-ooe.at/kurs/3416) [3419 Erste Arbeitnehmerveranlagung leicht gemacht -](https://www.wifi-ooe.at/kurs/3419) Einführung in Finanz-Online**

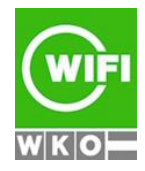

**Kursbuchung und weitere Details unter 3411 im WIFI-Kundenportal:** [www.wifi.at/ooe](http://www.wifi.at/ooe)